### **CosmoSim Database**

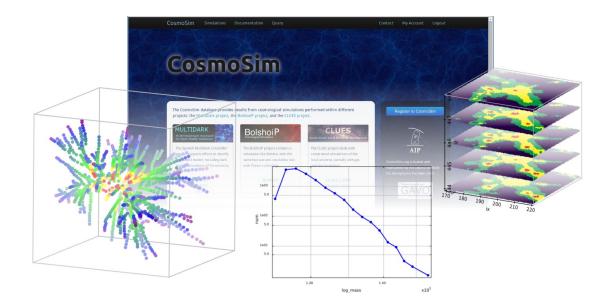

Kristin Riebe E-Science group @AIP

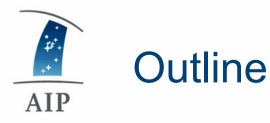

- CosmoSim introduction
- Database technology
- Data access
- Data at CosmoSim
- Usage statistics
- Discussion

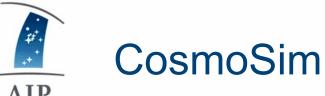

AIP

- platform for publishing data from **cosmo**logical **sim**ulations
- first version: MultiDark database, collaboration with Spanish MultiDark project
- database + web query interface
- free registration, open to anyone

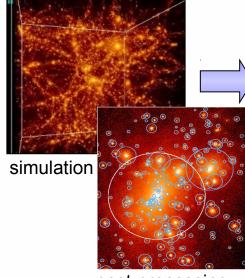

| bdmld      | snapnum | NInCat   | hostFlag | x        |
|------------|---------|----------|----------|----------|
| 8511186098 | 85      | 11186098 | -1       | 548.8973 |
| 8512166221 | 85      | 12166221 | -1       | 384.92   |
| 8512459068 | 85      | 12459068 | -1       | 737.7123 |
| 8505410295 | 85      | 5410295  | -1       | 947.049  |
| 8506742613 | 85      | 6742613  | -1       | 276.4744 |
| 8506941522 | 85      | 6941522  | -1       | 715.0141 |
| 8513458743 | 85      | 13458743 | -1       | 665.9299 |
| 8507687808 | 85      | 7687808  | -1       | 120.6606 |
| 8512440681 | 85      | 12440681 | -1       | 698.8629 |

#### data catalogue

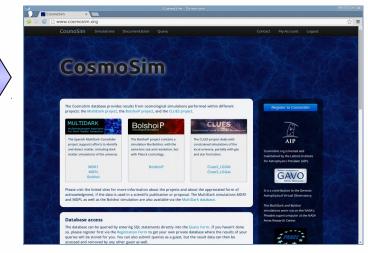

#### https://www.cosmosim.org

post-processing (e.g. halo finding)

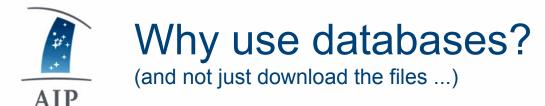

- data becomes huge, not quick to download
- let server do most of the calculations
- retrieve only subsets/results, **not** complete catalogues
- Structured Query Language: SQL, quite easy to learn
- examples: sort/filter halos, calculate mass functions, merger trees, follow mass growth of stellar disk, ...

SELECT \* FROM MDR1.FOF WHERE snapnum=85 ORDER BY mass DESC LIMIT 10

10 most massive FOF groups at z=0

=> Just share the query, don't need to share the data!

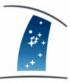

#### Database server

AIP

- 10 shard nodes with distributed data, 1 head node
- MariaDB (MySQL variant)
  - MyISAM engine (no transactions => fast)
  - Spider engine for distributed queries
- open source
- own developments in E-Science group:
  - see <u>http://github.com/aipescience</u> and <u>http://github.com/adrpar</u>

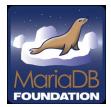

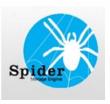

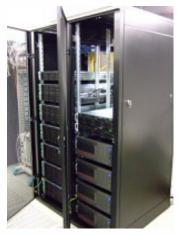

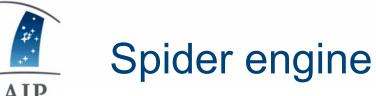

- AIP
  - data tables partitioned, distributed over 10 nodes engine
  - PaQu reformulates queries, head node sends them to nodes
  - head node collects data via federated table

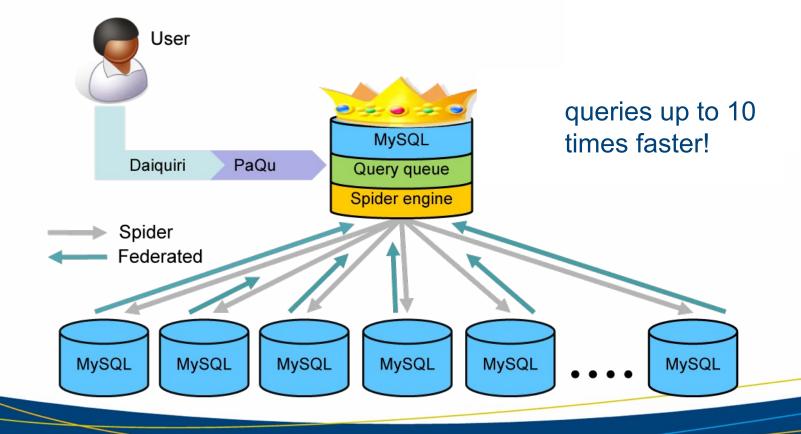

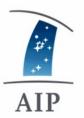

## Further MySQL plugins

- C-library libhilbert
  - For creating indexes of space-filling
     Peano-Hilbert curve in up to 20 dimensions

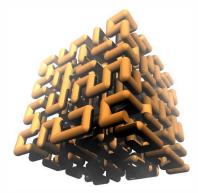

- MySQL sprng
  - Based on The Scalable Parallel Random Number Generators Library (SPRNG, www.sprng.org)
  - Implements several random number generators
  - Better random sampling for large numbers than with built-in function
  - useful for e.g. extracting a random sample of halos/galaxies

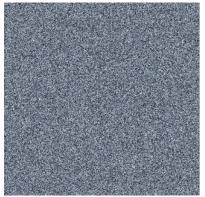

see https://github.com/adrpar/

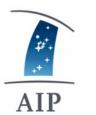

## **Upload: DBIngestor**

- Data has variety of formats, need transformations
- DBIngestor library: one tool to load them all
  - by Adrian Partl, open source: <u>https://github.com/aipescience/DBIngestor</u>
  - adjustable to any database server
  - write own file readers (e.g. FofIngest, see <u>https://github.com/kristinriebe</u>)
  - apply converters during ingestion
    - e.g. unit conversion, type conversion (int/real), adding identifiers, grid indexes
  - apply asserters (not nan, inf, null etc.)
  - => transform and upload in one go
  - => easier to preserve the workflow for later reference

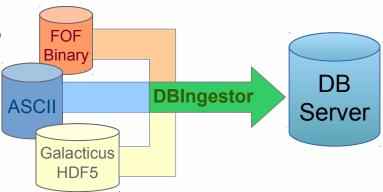

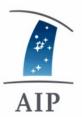

### Database access: webinterface

- Daiquiri web application
  - http://escience.aip.de/daiquiri
  - developed by J. Klar and A. Partl
  - modular, highly customizable
  - using PHP, Zend-framework
  - authentication, query interface
  - wordpress integration for documentation
  - open source
  - also used for other projects (databases in Madrid, Gaia at AIP)
  - use SAMP for sending results to VO clients (Topcat) directly from webpage

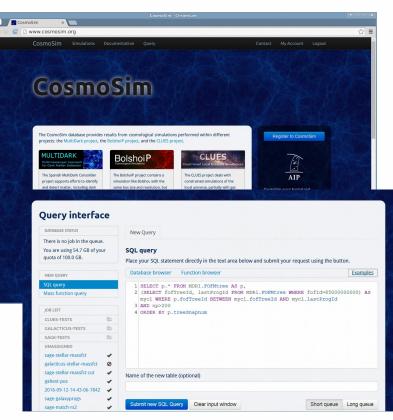

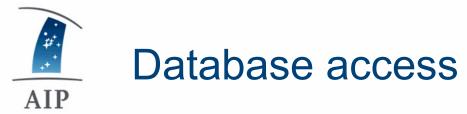

- UWS
  - universal worker service, virtual observatory standard
  - interfaces to create, execute, abort or delete query jobs
  - write scripts for submitting many jobs at once
- different tools available:
  - httpie/curl/wget:
    - http --auth <username>:<password> --print b GET
      https://www.cosmosim.org/uws/query
  - uws-client (<u>https://github.com/aipescience/uws-client</u>):
    - python client, supports latest features
      - uws --host https://www.cosmosim.org/uws/query --user <username> --password <password> list
  - cosmosim-package for "astroquery" by Austen Groener:
    - <u>https://github.com/astropy/astroquery/cosmosim</u> (Beware: needs to be updated!)

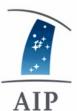

## Data at CosmoSim

- about 40 TB data, ~ 350 billion rows
- 10 simulations
- box sizes: 64 Mpc/h -- 4 Gpc/h
- data products:
  - simulation particles
  - density fields
  - dark matter halo catalogues
  - dark matter profiles
  - merger trees

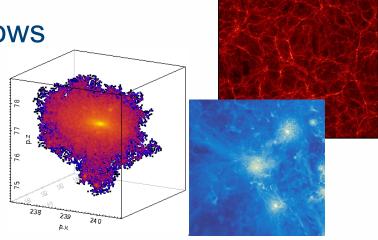

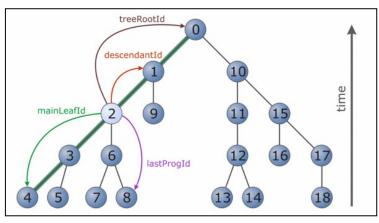

depth first order for fast retrieval of merger trees

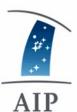

## Data at CosmoSim

- about 40 TB data, ~ 350 billion rows
- 10 simulations
- box sizes: 64 Mpc/h -- 4 Gpc/h
- data products:
  - simulation particles
  - density fields
  - dark matter halo catalogues
  - dark matter profiles
  - merger trees
  - + galaxy data

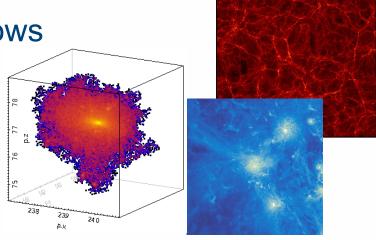

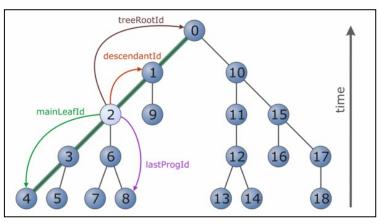

depth first order for fast retrieval of merger trees

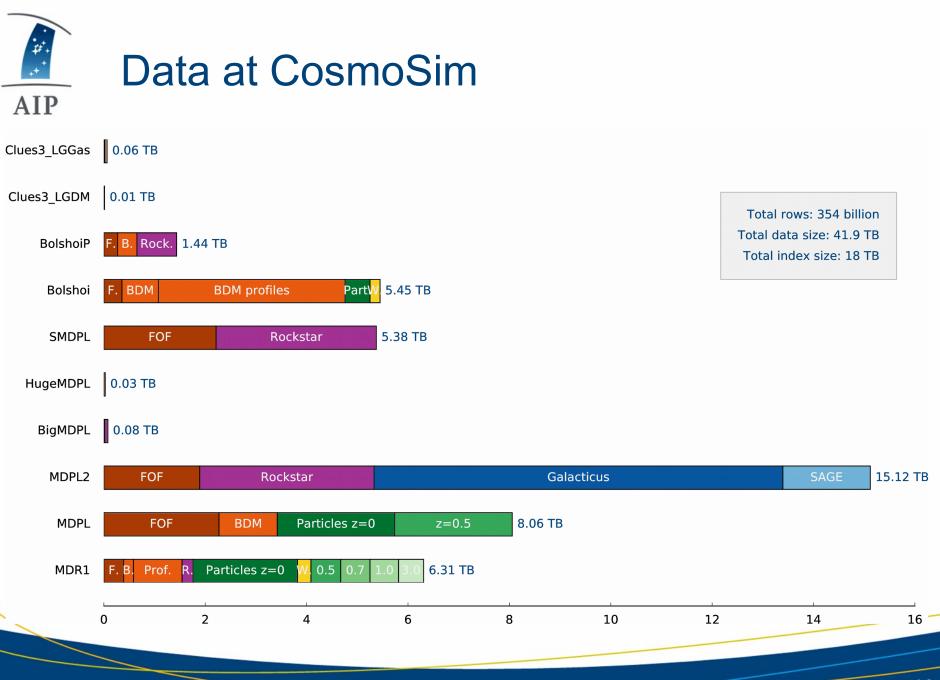

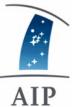

## **User statistics**

- - Number of queries per month

Number of (unique) users per month

> 400 users registered, 178 with at least 1 query

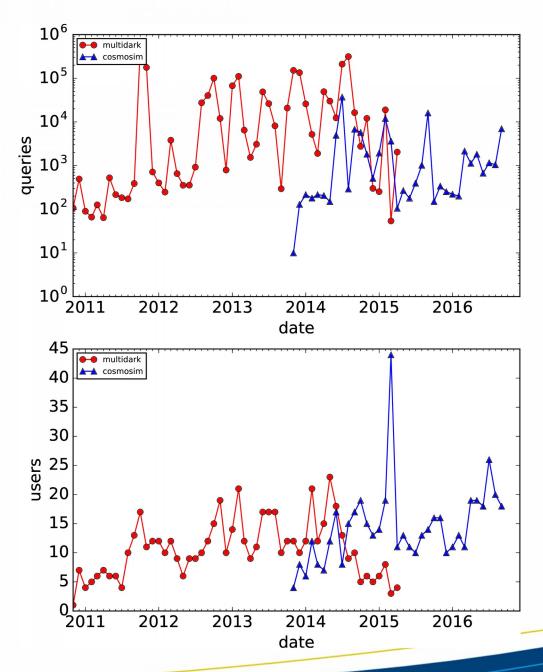

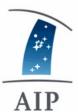

# Most wanted data on CosmoSim

- MDR1: 640,000 queries; 154 users
- Bolshoi: 34,000 queries; 89 users
- MDPL2: 6,500 queries; 34 users
- Particles: 79,000 queries; 82 users
- FOFParticles: 37,500 queries; 43 users
- FOF: 53,000 queries; 107 users
- BDM: 23,000 queries; 86 users

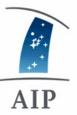

## Demo: querying data from CosmoSim

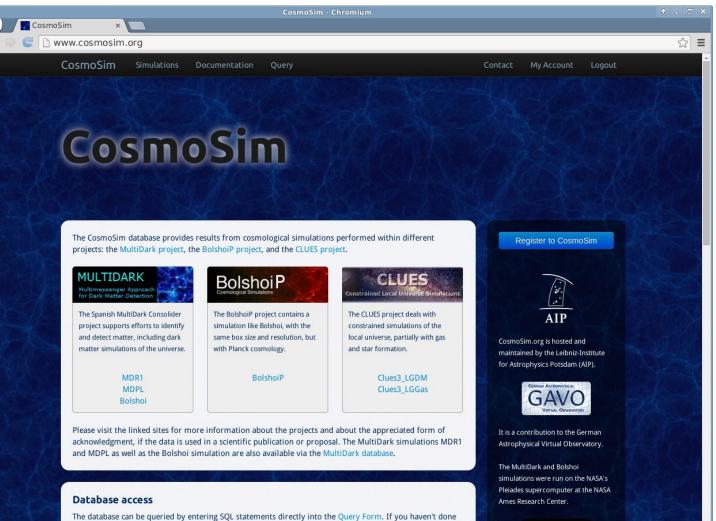

The database can be queried by entering SQL statements directly into the Query Form. If you haven't done so, please register first via the Registration Form to get your own private database where the results of your queries will be stored for you. You can also submit queries as a guest, but the result data can then be accessed and removed by any other guest as well.

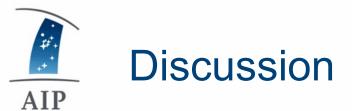

- Galaxy data:
  - When will final SAG version be available?
  - Which other formats? (Galform?)
  - Time plan for publishing galaxy data? Papers?
  - Generate DOIs for citations?
- Which simulations next?
  - SMDPL?
  - Time frame?
- New data:
  - need sample data with description + sample read routine
  - estimated data volume
  - time scale for intended publication
  - updates on database are slow (depending on data volume ...)
  - => upload data already into finalized format